# SCHOOL-SCOUT.DE

**Unterrichtsmaterialien in digitaler und in gedruckter Form**

# **Auszug aus:**

Mehr Stimmen für die Umwelt: Klimaschutz statt Klimaschmutz!

**Das komplette Material finden Sie hier:**

[School-Scout.de](http://www.school-scout.de/81251-mehr-stimmen-fuer-die-umwelt-klimaschutz-statt-kli)

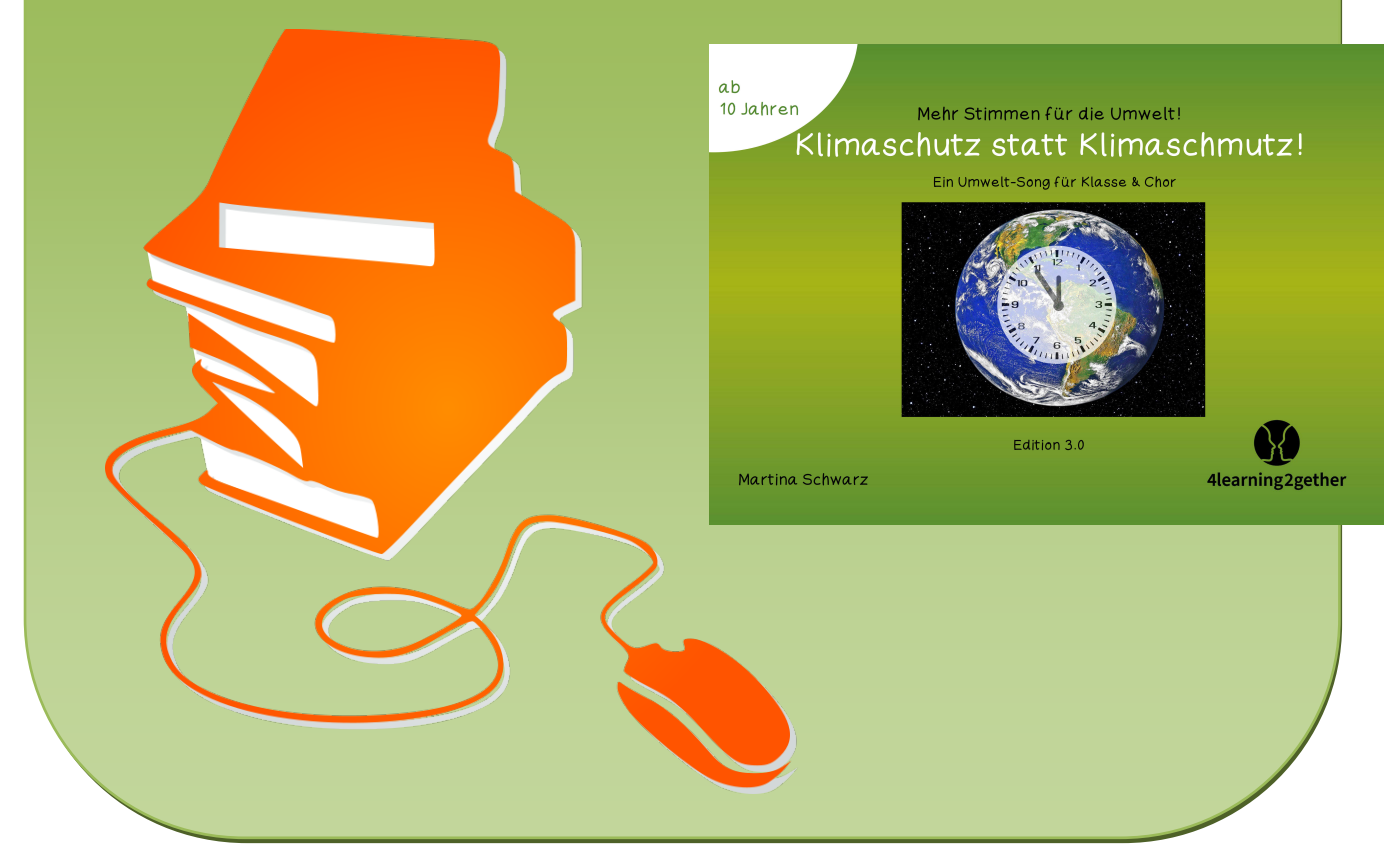

© Copyright school-scout.de / e-learning-academy AG – Urheberrechtshinweis (® erser Material-Vorschau sind Copyright school-scout.de / e-learning-academy AG – Urheberrechtshinweis<br>Iearning-academy AG. Wer diese Vorschause

## Zum Umgang mit dieser interaktiven PDF-Datei

 Mit dem Adobe Acrobat Reader können die Übungen problemlos gelöst werden. Es kann auch jeder andere PDF-Reader eingesetzt werden, der JavaScript unterstützt. Die fehlerfreie Darstellung können wir allerdings nur mit dem Xum Umgang mit dieser interaktiven PDF-Datei<br>Mit dem Adobe Acrobat Reader können die Übungen problemler<br>Es kann auch jeder andere PDF-Reader eingesetzt werden, de<br>unterstützt. Die fehlerfreie Darstellung können wir allerdi

#### Inhaltsverzeichnis

Nutze das Inhaltsverzeichnis, um durch das Dokument zu navigieren. Klicke einfach auf eine Übung oder ein Thema und du gelangst direkt dorthin. Das Home-Feld oben rechts in der Menüleiste bringt dich zurück zum Inhaltsverzeichnis: .

#### Menüleiste rechts

Die Menüleiste ermöglicht dir einen direkten Wechsel zwischen den einzelnen Übungen eines entsprechenden Abschnitts. Klicke einfach auf die entsprechende Übung und du gelangst direkt dorthin. Das schwarz hinterlegte Feld zeigt dir, bei welcher Übung du dich gerade befindest.

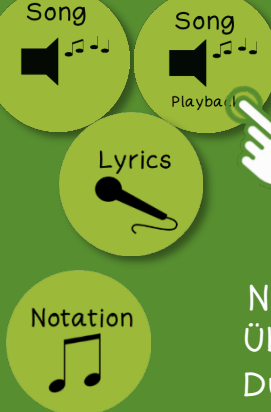

# Tipps und Hilfen

 Hinter diesen Buttons findest du Audio- / Video-Dateien, Hilfen, Lösungen und Tipps zur Unterstützung. Klicke auf den Button und es öffnet sich ein neues Fenster mit den Hinweisen. Über den Button mit der Tür gelangst du wieder zurück.

## Notation

 Über diesen Button gelangst du zur Notation der entsprechendenStimme. Du kannst dir diese Notation anschauen, speichern und / oder ausdrucken.

Klimaschutz statt Klimaschmutz!

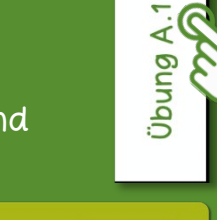

Intro 1/2<br>Übung A

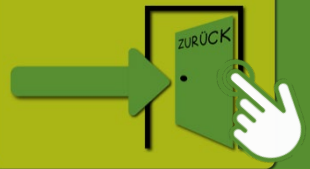

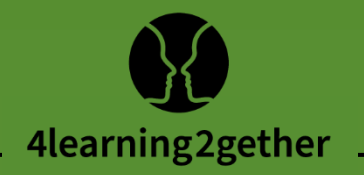

# Inhalt

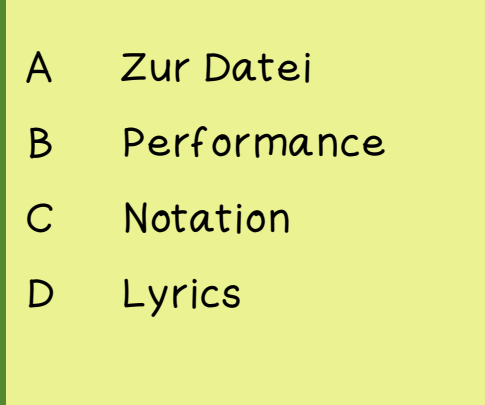

Über diese Buttons werden die auf der entsprechenden Seite angegebenen Inhalte geöffnet (über die Tür geht es zurück):

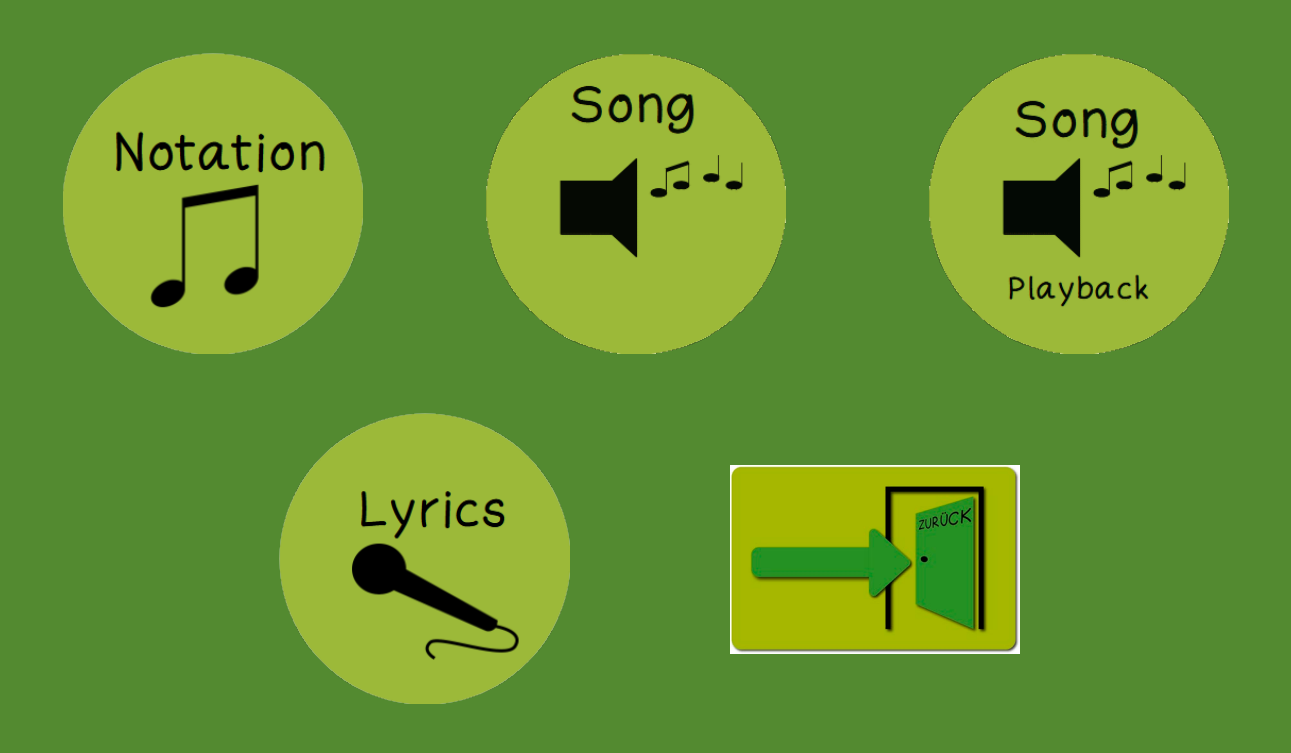

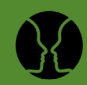

# <span id="page-3-0"></span>A Zur Datei

Das Lied spricht die aktuelle Situation zum Klimaschutz an und fordert dazu auf, etwas zu tun.

 $\overline{\mathcal{A}}$ Zur Datei

 $\Delta$ [Performance](#page-4-0)

Performance

 $\overline{C}$ [Notation](#page--1-0)

Notation

 $\overline{\mathsf{D}}$ [Lyrics](#page--1-0)

## Menüpunkt B

Die Performance ist der Vorschlag zu einer möglichen Realisation. Bei Umsetzung mit Einsatz der Audio-Vorlagen ist die Reihenfolge durch die Aufnahme festgelegt.

In der Playback-Vorlage ist eine instrumentale Stimmführung als Unterstützung eingespielt. (→ Buttons Song / Playback: C) Bei einer Live-Umsetzung mit individueller rhythmischer und harmonischer Begleitung können Einleitung und Wiederholungen individuell gestaltet werden.

#### Menüpunkt C

Der 3-stimmige Kanon ist in der Partiturvorlage festgehalten. Die Notation wird über den entsprechenden Button geöffnet und kann bei Bedarf ausgedruckt und den Schüler\*innen gegeben werden.  $(\rightarrow$  Button Notation: C)

Die Stimmen können in der Audio-Datei entsprechend verfolgt werden.

Menüpunkt D

Die Textvorlage orientiert sich an den Audio-Aufnahmen. Sie wird über den entsprechenden Button geöffnet und kann bei Bedarf auch ausgedruckt und den Schüler\*innen an die Hand gegeben werden.  $(\rightarrow$  Button Lyrics: D)

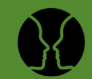

## <span id="page-4-0"></span>B Performance

## 1. Präsentation zur Audio-Vorlage

Reihenfolge und Wiederholungen orientieren sich an den Audio-Vorlagen: (→ Buttons Song / Playback)

4 Takte Intro

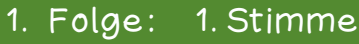

- 2. Folge: 2. Stimme wie 1. Stimme, Einsatz als Kanon in Takt 5 (siehe \*)
- 3. Folge: 3. Stimme zur 1. und 2. Stimme
- 4. Folge: 1., 2. und 3. Stimme

Schlusstakt 1., 2. und 3. Stimme

- 2. individuelle Präsentation
- a) individuelle Gestaltung von Intro, Wiederholungen und Songverlauf

A [Zur Datei](#page-3-0)

Datei

 $Zur$ 

 $\mathbf{\Omega}$ Performance

Performance

 $\overline{O}$ [Notation](#page--1-0)

Notation

 $\overline{\mathsf{d}}$ [Lyrics](#page--1-0)

Vorschläge für eine instrumentale Begleitung: harmonisch Ostinate/4-taktige/harmonische Begleitung über den harmonischen Grundtönen C – B<sup>b</sup> – A<sup>b</sup> – C; z.B. Boomwhackers, Stabspiele, Tasteninstrumente u.a.m. durchgehend auf den Zählzeiten oder auf 1 und 3 rhythmisch am Kanon orientierter Aufbau wie z.B. große Trommel/Pauke o.a. auf der Zählzeit 1 und 3 kleine Trommel (Snare) o.a. auf den Zählzeiten 2 und 4 Hi-hat/Tambourin o.a. auf und zwischen den Zählzeiten

# 3. weiterführende Übungen

- Der Aufbau eines Mollakkordes anhand des Melodieverlaufs der 2. Stimme wird visualisiert: harmonischer Grundton C, Akkord c-Moll: c-eb-g.
- Die Jugendlichen denken sich orientiert an der Melodie weitere Strophen für die 2. Stimme aus (Wir tun, was wir können ...).
- Dieser Song ist die Antwort auf die Hilferufe im Song "Hilfe!": ohne harmonische Begleitung können diese Songs a capella zusammen gesungen werden.

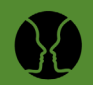

# SCHOOL-SCOUT.DE

**Unterrichtsmaterialien in digitaler und in gedruckter Form**

# **Auszug aus:**

Mehr Stimmen für die Umwelt: Klimaschutz statt Klimaschmutz!

**Das komplette Material finden Sie hier:**

[School-Scout.de](http://www.school-scout.de/81251-mehr-stimmen-fuer-die-umwelt-klimaschutz-statt-kli)

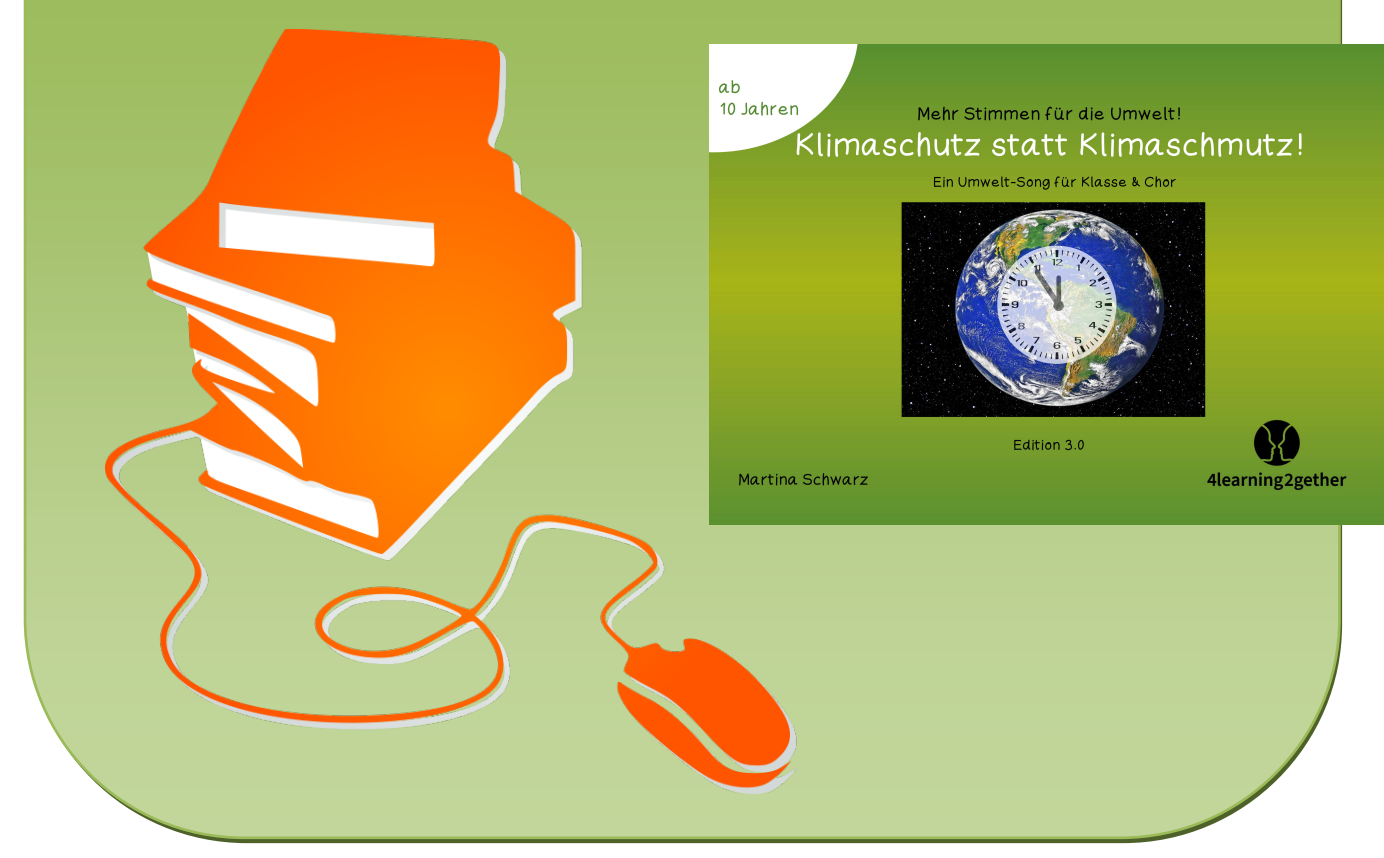

© Copyright school-scout.de / e-learning-academy AG – Urheberrechtshinweis (® erser Material-Vorschau sind Copyright school-scout.de / e-learning-academy AG – Urheberrechtshinweis<br>Iearning-academy AG. Wer diese Vorschause